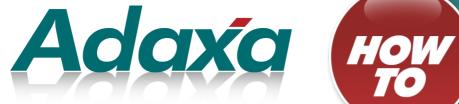

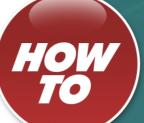

# How to

# **Create Summary Reports**

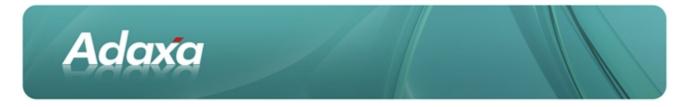

#### **DOCUMENT SUMMARY SHEET**

| Document Type:    | Ном То                                                                                                    |  |  |
|-------------------|----------------------------------------------------------------------------------------------------|--|--|
| Document Title:   | Summary Reports                                                                                                    |  |  |
| Document Summary: | This is the Adaxa HowTo Template which is used for the creation of HowTo documents. Proposals, white papers, reports, etc. will use the Adaxa Report Template |  |  |
| File Name:        | How to Summary Reports                                                                                                    |  |  |
| Created on:       | Monday, 30 January 2012                                                                                                    |  |  |
| Created by:       |                                                                                                    |  |  |
| Last Modified on: |                                                                                                    |  |  |
| Last Modified by: |                                                                                                    |  |  |

#### NOTES

- 1. Responsibility is disclaimed for any loss or damage (including but not limited to damage resulting from the use by the client of the document) suffered by any other person for any reason at all including but not limited to negligence by ADAXA Pty Ltd (ADAXA).
- 2. Whilst this document is accurate to the best of our knowledge and belief, ADAXA cannot guarantee the completeness or accuracy of any description or conclusions based on the supplied information.
- 3. The recommendations contained in the document are advisory and ADAXA has no responsibility for the management or operation of any recommendations that may be implemented by the client.
- 4. This document is licensed under the terms shown at <u>http://creativecommons.org/licenses/by-nc-nd/3.0/au/legalcode</u>.

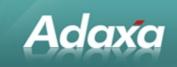

# **Table of Contents**

#### Executive Summary

#### **ADempiere Summary Reporting**

| 2.1 | Purpose of the example report                           | 4  |
|-----|---------------------------------------------------------|----|
| 2.2 | Adding the new View in ADempiere                        | 4  |
| 2.3 | The Database View                                       | 5  |
| 2.4 | Registering the new View in ADempiere's Data Dictionary | 6  |
|     | 2.4.1 Add the new "Table"                               | 6  |
|     | 2.4.2 Modifying the Column Properties                   | 6  |
|     | 2.4.3 Adding the Report View Record                     | 18 |
|     | 2.4.4 Adding the Report and Process Parameters          | 19 |
|     | 2.4.5 Adding the new Report to the Menu                 | 21 |
|     | 2.4.6 Running the Report                                | 21 |
|     | 2.4.7 The Report Output                                 | 22 |
|     |                                                         |    |

#### Summary

#### Adaxa's Offices and Contacts

| 4.1 | Australia                | 24 |
|-----|--------------------------|----|
| 4.2 | New Zealand              | 24 |
| 4.3 | United States of America | 24 |

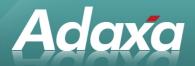

# **1** Executive Summary

ADempiere's architecture automatically provides a reporting function on all tables of information that are accessible to a User in the system. This Report capability is referred to as the List Report Writer.

The List Report Writer produces reports which display one line per row/record in the table being reported on. Sometimes it is desirable to suppress some of the detail by "rolling up" a series of items into a single report line. This can be done quite easily by adding a view to the database which presummarises the data as required. This view can then be reported on using the standard ADempiere List Report Writer.

The following guide is produced to show the steps required to set up summary reporting on the general ledger transactions stored in the FactAcct table. The guide includes screen shots of each window visited to make the necessary changes.

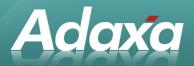

# 2 ADempiere Summary Reporting

## 2.1 Purpose of the example report

This report data is useful for printing a quick general ledger report by month without transactions. The user can select a month range and an account range. The report can then be formatted to order, group and total the rows. The report effectively becomes a summary enquiry by GL account and Period which is not a standard report in ADempiere. It also provides simplified input data for graphs if you need to produce any.

# 2.2 Adding the new View in ADempiere

The following SQL creates a view in the database which can be displayed in a window in ADempiere. It summarises all Actual value transactions in Fact Account table to a single transaction per:

Organisation

Account

Month

and displays a series of useful columns for accountants to report against.

The available columns are:

Organisation

Account Group (B for Balance sheet P for P&L)

AccountType (A for asset, L for liability, R for revenue etc)

Account Code and Name

Financial Year in the format 'FY2007'

Month in the form '2006-07' for July 2006

Accounted Value (i.e. debit - credit)

(this list ignores columns such as Accounting Schema which will probably not be used.)

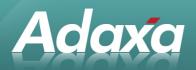

# 2.3 The Database View

The view used to summarise the data is as follows. In this example we have called the view "RV\_FACT\_SUMMARY" but you should called it whatever is relevant to you.

CREATE OR REPLACE FORCE VIEW "RV\_FACT\_SUMMARY"

("AD\_CLIENT\_ID", "AD\_ORG\_ID", "C\_ACCTSCHEMA\_ID", "ACCOUNT\_ID", "ACCOUNTVALUE", "AC-COUNTTYPE", "FINYEAR\_MTH", "AMTACCT", "FINYEAR", "CASE") AS SELECT AD\_Client\_ID, AD\_Org\_ID, C\_AcctSchema\_ID, Account\_ID, AccountValue, AccountType, TO\_CHAR(dateAcct, 'YYYY-MM') AS FINYEAR\_MTH, SUM(AmtAcctDr - AmtAcctCr) AS AmtAcct, TO\_CHAR(DateAcct + 184,"'FY"YYY') AS FINYEAR, /\* set AccGroup \*/ CASE AccountType

WHEN 'A' THEN 'B' WHEN 'E' THEN 'P' WHEN 'L' THEN 'B' WHEN 'M' THEN 'B' WHEN 'O' THEN 'B' WHEN 'R' THEN 'P' ELSE '9. Unknown' END CASE FROM RV\_Fact\_Acct where PostingType='A'

GROUP BY AD\_Client\_ID, AD\_Org\_ID, C\_AcctSchema\_ID, Account\_ID, AccountValue, AccountType, TO\_CHAR(dateAcct,'YYYY-MM'), TO\_CHAR(DateAcct + 184,'"FY"YYYY');

The SQL "TO\_CHAR(DateAcct + 184,"'FY"YYY') AS FINYEAR" is used to construct a label of financial year based on the date. It does this simply by adding 184 days to the date. A date of 1 July 2006 would this become 1 Jan 2007 and the year part is deduced and reduced to a label of "FY2007". This process provides a solution for companies whose accounting year does not commence on 1 Jan. If your financial year commences on 1 April then change the 184 to 275.

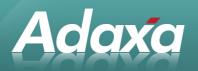

#### **Note re Periods and Years:**

It is possible to simply pick up the "Period" name from the Fact Acct table/view and then look up the related "Year" in the C\_Year table. There was a bug fixed in Nov 2007 that caused this to work incorrectly if you had multiple clients and calendars – hence the above alternative solution. Look up the period/month rather than compute it then set the period names in "Calendar Year and Period" in the format "2007-01" rather than the default "Jan-07" to ensure that the report sort order is logical ]

### 2.4 Registering the new View in ADempiere's Data Dictionary

After the SQL code is added into your Oracle database the rest of the setup process is as follows.

#### 2.4.1 Add the new "Table"

Add a new table record to the Data Dictionary and click the "create columns from database" button to automatically populate the Column tab.

| 🟉 SuperUser (S                 | iystem Administrator                    | )@*                                    |              |                                | l × |
|--------------------------------|-----------------------------------------|----------------------------------------|--------------|--------------------------------|-----|
| <u>File E</u> dit <u>V</u> iev | w <u>G</u> o <u>T</u> ools <u>H</u> elp |                                        |              |                                |     |
| > ₹?                           |                                         | ⋗ <mark>₭≬</mark> ♀Е <b>∄</b> ╡∢ > ≅⇔९ | * * 🖄        | 6 🛯 🔍 🖉 🖕 🕞                    | >   |
| Table                          | Client                                  | System                                 | Organization | *                              |     |
| Table                          | <u>D</u> B Table Name                   | RV_FACT_SIMPLE_NZ                      |              |                                |     |
| Translation<br>Column          | <u>N</u> ame                            | RV_FACT_SIMPLE_NZ                      |              |                                |     |
|                                | Description                             |                                        |              |                                |     |
| Column<br>Translation          | <u>C</u> omment/Help                    |                                        |              |                                |     |
| mansiation                     |                                         |                                        |              |                                |     |
|                                |                                         | Active                                 |              | ✓ View                         |     |
|                                | Data Access <u>L</u> evel               | Client+Organization 🗸 🗸                | •            | 🗌 Maintain Change Log          |     |
|                                | Window                                  | <b>▼</b>                               | PO Window    |                                | -   |
|                                |                                         | Becords deleteable                     | _            | Uigh Volume                    |     |
|                                | En <u>t</u> ity Type                    | User maintained 🔹 🗸                    | ·            | Create Columns <u>f</u> rom DB |     |
|                                |                                         |                                        |              |                                |     |
|                                |                                         |                                        |              |                                |     |
|                                |                                         |                                        |              |                                |     |

#### 2.4.2 Modifying the Column Properties

Check that each column that has been created has the properties set as per the following screenshots. Many will not be correct and will need to be changed.

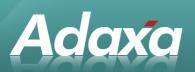

| Table                 | Client                 | System                                                                                                    | Organization       | *                          |
|-----------------------|------------------------|----------------------------------------------------------------------------------------------------|--------------------|----------------------------|
| Table                 | Table                  | RV_FACT_SIMPLE_NZ_RV_FACT_SIMPLE_NZ                                                                                                    |                    |                            |
| Translation<br>Column | <u>D</u> B Column Name | AccountType                                                                                                    | <u>C</u> olumn SQL |                            |
|                       | System Element         | AccountType                                                                                                    |                    |                            |
| Column<br>Translation | <u>N</u> ame           | Account Type                                                                                                    |                    |                            |
|                       | D <u>e</u> scription   | Indicates the type of account                                                                                                    |                    |                            |
|                       | C <u>o</u> mment/Help  | Valid account types are A - Asset, E - Expense, L - Liability, O-<br>type is used to determine what taxes, if any are applicable, val<br>Note: Memo account amounts are ignored when checking for | idating payables   |                            |
|                       |                        | ✓ <u>A</u> ctive                                                                                                    | <u>V</u> ersion    | 0.00 📓                     |
|                       | Length                 | 1 📓                                                                                                    |                    |                            |
|                       | <u>R</u> eference      | String 🗸                                                                                                    |                    |                            |
|                       | Value <u>F</u> ormat   |                                                                                                    |                    |                            |
|                       | Defa <u>u</u> lt Logic |                                                                                                    |                    |                            |
|                       |                        | 🗌 Key column                                                                                                    |                    | Paren <u>t</u> link column |
|                       |                        | ☑ Mandatory                                                                                                    |                    | Updatea <u>b</u> le        |
|                       |                        | Not Encrypted                                                                                                    |                    |                            |
|                       | Read Only Logic        |                                                                                                    |                    |                            |
|                       |                        | 🗌 Identifier                                                                                                    |                    |                            |
|                       | Callout                |                                                                                                    |                    |                            |
|                       |                        | Selection Column                                                                                                    |                    | Translated                 |
|                       | Entity Type            | User maintained 📃 👻                                                                                                    |                    |                            |
|                       |                        |                                                                                                    |                    |                            |

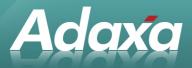

| Table                 | 01                     |                                     | 0                  |                            |
|-----------------------|------------------------|-------------------------------------|--------------------|----------------------------|
|                       |                        | System                              | Organization       | *                          |
| Table<br>Translation  |                        | RV_FACT_SIMPLE_NZ_RV_FACT_SIMPLE_NZ |                    |                            |
| Column                | <u>D</u> B Column Name | AccountValue                        | <u>C</u> olumn SQL |                            |
|                       | System Element         | AccountValue                        |                    |                            |
| Column<br>Translation | <u>N</u> ame           | Account Key                         |                    |                            |
| Inditoriation         | Description            | Key of Account Element              |                    |                            |
|                       | C <u>o</u> mment/Help  |                                     |                    |                            |
|                       |                        |                                     |                    |                            |
|                       |                        |                                     | Marajan            |                            |
|                       |                        | ✓ Active                            | Version            | 0.00                       |
|                       | Length                 | 40 🖬                                |                    |                            |
|                       | Reference              | String 🗸 🗸                          |                    |                            |
|                       | Value <u>F</u> ormat   |                                     |                    |                            |
|                       | Defa <u>u</u> lt Logic |                                     |                    |                            |
|                       |                        |                                     |                    |                            |
|                       |                        |                                     |                    |                            |
|                       |                        | C Key column                        |                    | Paren <u>t</u> link column |
|                       |                        | Mandatory                           |                    | Updatea <u>b</u> le        |
|                       |                        | Not Encrypted                       |                    |                            |
|                       | Read Only Logic        |                                     | ,                  |                            |
|                       |                        |                                     |                    |                            |
|                       |                        |                                     |                    |                            |
|                       |                        | ldentifier                          |                    |                            |
|                       | Callout                |                                     |                    |                            |
|                       |                        | Selection Column                    |                    | Translated                 |
|                       | Entity Type            | User maintained                     |                    |                            |
|                       |                        |                                     |                    |                            |

#### Note about "Account Type":

If the Reference Type for Account Type is set to List and a Reference Key of "C\_ElementValue AccountType" then the list value will be returned rather than just the "A" for assets or "L" for liability. It is possible to edit the values in the List to values like "1 Assets" instead of "Assets" and "4 Revenue" instead of "Revenue". The "1" and "4"can map onto the account code structure used in the Garden-World example company. You would use values that map onto your selected code structure. The benefit of doing the above is that the names like "1 Assets" will carry through to the report and the **sort order** in the report can be defined to based on these labels. The report will then sort in the same or der as chart of accounts.

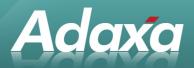

Another option is to increase the number of Account Types in the reference list as in the following example.

"1 Assets" - picks up all asset accounts which will start with 1 in the chart

"2 Liabilities" - picks up all liability accounts which will start with 2 in the chart

"3 Equity" - picks up all shareholders funds accounts which will start with 3 in the chart

"4 Revenue" - picks up all revenue accounts which will start with 4 in the chart

"5 COGS" - picks up all cost of goods sold accounts which will start with 5 in the chart

"6 Oper Exp" - picks up all operating expense accounts which will start with 6 in the chart

(you may need to modify the GardenWorld chart to exhibit the format described in the next thre categories)

"7 Non Op Exp" - picks up all non-operating expense accounts which will start with 7 in the chart

"8 Taxes" - picks up all tax expense accounts which will start with 8 in the chart

"9 Other" - picks up all other expense accounts which will start with 9 in the chart. This should only include the year-end profit transfer account and any memo type accounts as all other accounts should be included in one of the above categories.

The totals for these groups should be directly comparable to the values in your Financial Reports. If you just need the information and not a formatted report (or want to check the values in the Financial Report) then the simple summary report described here may be much faster.

**CAUTION** – do not add extra Balance Sheet Account Types as there appears to be code that determ ines whether an account is a Balance Sheet account or not by looking for types "A", "E" and "L" so a new balance sheet type may cause a problem. The possible impact has not been explored. The same issue does not seem to arise with extra P&L categories. You should test this for yourself in a demonstration environment!

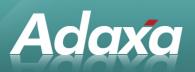

\_ .... . .

| File Fax Alex Po Tools Helb |                        |                                                              |                        |                               |
|-----------------------------|------------------------|--------------------------------------------------------------|------------------------|-------------------------------|
| ?∮ €                        |                        | ≥ & Q ♀ E ≥ = < > ≍ ∧                                        |                        | 3 🖲 🔍 💭 🖆 눧                   |
| Table                       | Client                 | System                                                       | Organization           | +                             |
| Table                       |                        |                                                              | organization           | <u> </u>                      |
| Translation                 |                        | RV_FACT_SIMPLE_NZ_RV_FACT_SIMPLE_NZ                          |                        |                               |
| Column                      | <u>D</u> B Column Name |                                                              | <u>C</u> olumn SQL     |                               |
|                             | System Element         | AD_Client_ID                                                 |                        |                               |
| Column<br>Translation       | <u>N</u> ame           | Client                                                       |                        |                               |
|                             | Description            | Client/Tenant for this installation.                         |                        |                               |
|                             | C <u>o</u> mment/Help  | A Client is a company or a legal entity. You cannot share da | ta between Clients. Te | nant is a synonym for Client. |
|                             |                        |                                                              |                        |                               |
|                             |                        |                                                              | Manajan                |                               |
|                             |                        | ✓ <u>A</u> ctive                                             | <u>V</u> ersion        | 0.00                          |
|                             | <u>L</u> ength         | 10 🔜                                                         |                        |                               |
|                             | <u>R</u> eference      | Table Direct 🔍                                               | Dynamic Validation     | <b></b>                       |
|                             | Defa <u>u</u> lt Logic |                                                              |                        |                               |
|                             |                        |                                                              |                        |                               |
|                             |                        |                                                              |                        |                               |
|                             |                        | Key column                                                   |                        | Paren <u>t</u> link column    |
|                             |                        | ✓ Mandatory                                                  |                        | Updatea <u>b</u> le           |
|                             |                        | Not Encrypted                                                |                        |                               |
|                             | Read Only Logic        |                                                              |                        |                               |
|                             |                        |                                                              |                        |                               |
|                             |                        |                                                              |                        |                               |
|                             |                        | ldentifier                                                   |                        |                               |
|                             | Callout                |                                                              |                        |                               |
|                             |                        | Selection Column                                             |                        | Translated                    |
|                             | Entity Type            | User maintained                                              |                        |                               |
|                             |                        | <u></u>                                                      |                        |                               |

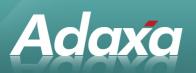

| <u>F</u> ile <u>E</u> dit <u>V</u> iew <u>G</u> o <u>T</u> ools <u>H</u> elp |                        |                                     |                            |  |
|------------------------------------------------------------------------------|------------------------|-------------------------------------|----------------------------|--|
| > №?                                                                         |                        | ◙▩▯ᆽ▯◙▤≪»ㅉ▵                         | · ~ ⊻ ≜8ª ٩ ₽≥₫ Þ          |  |
| Table                                                                        | Client                 | System                              | Organization *             |  |
| Table                                                                        |                        | RV_FACT_SIMPLE_NZ_RV_FACT_SIMPLE_NZ |                            |  |
| Translation                                                                  | <u>D</u> B Column Name |                                     | <u>C</u> olumn SQL         |  |
| Column                                                                       | System Element         |                                     | ]                          |  |
| Column                                                                       |                        | Account                             |                            |  |
| Translation                                                                  |                        | Account used                        |                            |  |
|                                                                              |                        | 1                                   |                            |  |
|                                                                              | Comment/Help           | The (natural) account used          |                            |  |
|                                                                              |                        |                                     |                            |  |
|                                                                              |                        | ✓ Active                            | Version 0.00               |  |
|                                                                              | <u>L</u> ength         | 10 🔛                                | ]                          |  |
|                                                                              | Reference              | Table 🗸                             | Dynamic Validation         |  |
|                                                                              | Reference <u>K</u> ey  | Account_ID (Trx)                    |                            |  |
|                                                                              | Defa <u>u</u> lt Logic |                                     |                            |  |
|                                                                              |                        |                                     |                            |  |
|                                                                              |                        |                                     |                            |  |
|                                                                              |                        | Key column                          | Paren <u>t</u> link column |  |
|                                                                              |                        | Mandatory                           | Updatea <u>b</u> le        |  |
|                                                                              |                        | Not Encrypted                       |                            |  |
|                                                                              | Read Only Logic        |                                     |                            |  |
|                                                                              |                        |                                     |                            |  |
|                                                                              |                        |                                     |                            |  |
|                                                                              |                        | ldentifier                          |                            |  |
|                                                                              | Callout                |                                     |                            |  |
|                                                                              |                        | Selection Column                    | Translated                 |  |
|                                                                              | Entity Type            | User maintained 🔹                   |                            |  |
|                                                                              |                        |                                     |                            |  |

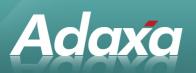

| Table                 | Client                 | System                                          | Organization        | *                                     |
|-----------------------|------------------------|-------------------------------------------------|---------------------|---------------------------------------|
| Table                 | Table                  | RV_FACT_SIMPLE_NZ_RV_FACT_SIMPLE_NZ             | ]                   |                                       |
| Translation<br>Column | <u>D</u> B Column Name | AmtAcct                                         | <u>C</u> olumn SQL  |                                       |
|                       | System Element         | AmtAcct                                         | Ī                   |                                       |
| Column<br>Translation | <u>N</u> ame           | Accounted Amount                                |                     |                                       |
| Translation           | Description            | Amount Balance in Currency of Accounting Schema |                     |                                       |
|                       | C <u>o</u> mment/Help  |                                                 |                     |                                       |
|                       |                        |                                                 |                     |                                       |
|                       |                        | Active                                          | Version             | 0.00                                  |
|                       | Length                 |                                                 |                     | 0.00                                  |
|                       |                        | 22 🖬                                            | -                   |                                       |
|                       | Reference              | Amount 🗸 🗸                                      | _                   | · · · · · · · · · · · · · · · · · · · |
|                       | <u>M</u> in. Value     |                                                 | Ma <u>x</u> . Value |                                       |
|                       | Defa <u>u</u> lt Logic |                                                 |                     |                                       |
|                       |                        |                                                 |                     |                                       |
|                       |                        | 🗌 Key column                                    |                     | Paren <u>t</u> link column            |
|                       |                        | Mandatory                                       |                     | Updatea <u>b</u> le                   |
|                       |                        | Not Encrypted                                   | 1                   |                                       |
|                       | Read Only Logic        |                                                 | _                   | 1                                     |
|                       |                        |                                                 |                     |                                       |
|                       |                        |                                                 |                     |                                       |
|                       |                        | 🗌 Identifier                                    |                     |                                       |
|                       | Callout                |                                                 |                     |                                       |
|                       |                        | Selection Column                                |                     | Translated                            |
|                       | Entity Type            | User maintained 📃                               | ·                   |                                       |
|                       |                        |                                                 |                     |                                       |

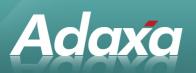

| Table       | Client                 | System                              | Organization       | *                          |
|-------------|------------------------|-------------------------------------|--------------------|----------------------------|
| Table       |                        | RV_FACT_SIMPLE_NZ_RV_FACT_SIMPLE_NZ |                    |                            |
| Translation | DB Column Name         |                                     | <u>C</u> olumn SQL |                            |
| Column      |                        |                                     | _                  | J]                         |
| Column      | <u>N</u> ame           |                                     | ]                  |                            |
| Translation | Description            |                                     |                    | <br>                       |
|             | Comment/Help           |                                     |                    |                            |
|             | Comment/Help           |                                     |                    |                            |
|             |                        |                                     |                    |                            |
|             |                        | ∠ <u>A</u> ctive                    | <u>V</u> ersion    | 0.00 🖬                     |
|             | <u>L</u> ength         | 10 🖬                                |                    |                            |
|             | <u>R</u> eference      | String                              |                    |                            |
|             | Value <u>F</u> ormat   |                                     |                    |                            |
|             | Defa <u>u</u> lt Logic |                                     |                    |                            |
|             |                        |                                     |                    |                            |
|             |                        |                                     |                    |                            |
|             |                        | Key column                          |                    | Paren <u>t</u> link column |
|             |                        | Mandatory                           |                    | Updatea <u>b</u> le        |
|             |                        | Not Encrypted                       |                    |                            |
|             | Read Only Logic        |                                     |                    |                            |
|             |                        |                                     |                    |                            |
|             |                        |                                     |                    |                            |
|             |                        | lentifier                           |                    |                            |
|             | Callout                |                                     |                    |                            |
|             |                        | Selection Column                    |                    | Translated                 |
|             | Entity Type            | User maintained 🗸 🗸 🗸               |                    |                            |
|             |                        |                                     |                    |                            |

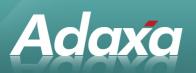

| Table                 | Client                      | System                                                   | Organization           | +                          |
|-----------------------|-----------------------------|----------------------------------------------------------|------------------------|----------------------------|
|                       |                             |                                                          | Organization           | <u>^</u>                   |
| Table<br>Translation  |                             | RV_FACT_SIMPLE_NZ_RV_FACT_SIMPLE_NZ                      |                        |                            |
| Column                | <u>D</u> B Column Name      | C_AcctSchema_ID                                          | <u>C</u> olumn SQL     |                            |
|                       | System Element              | C_AcctSchema_ID                                          |                        |                            |
| Column<br>Translation | <u>N</u> ame                | Accounting Schema                                        |                        |                            |
| manadation            | Description                 | Rules for accounting                                     |                        |                            |
|                       |                             | An Accounting Schema defines the rules used in accountin | a such as costina meti | nod, currency and calendar |
|                       |                             |                                                          | ,                      |                            |
|                       |                             |                                                          |                        |                            |
|                       |                             | ∠ <u>A</u> ctive                                         | Version                | 0.00 📓                     |
|                       | <u>L</u> ength              | 10 📓                                                     |                        |                            |
|                       | <u>R</u> eference           | Table Direct                                             | Dynamic Validation     | <b></b>                    |
|                       | –<br>Defa <u>u</u> lt Logic |                                                          | -                      |                            |
|                       | Derault Lugic               |                                                          |                        |                            |
|                       |                             |                                                          |                        |                            |
|                       |                             | 🗌 Key column                                             |                        | Paren <u>t</u> link column |
|                       |                             | 🗹 Mandatory                                              |                        | 🗌 Updatea <u>b</u> le      |
|                       |                             | Not Encrypted                                            |                        |                            |
|                       |                             | поселотурной                                             |                        |                            |
|                       | Read Only Logic             |                                                          |                        |                            |
|                       |                             |                                                          |                        |                            |
|                       |                             | 🗌 Identifier                                             |                        |                            |
|                       | Callout                     |                                                          |                        |                            |
|                       |                             |                                                          |                        |                            |
|                       |                             | Selection Column                                         |                        | Translated                 |
|                       | Entity Type                 | User maintained 🗨                                        |                        |                            |
|                       |                             |                                                          |                        |                            |

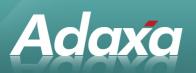

| Table                 | Client                        | System                                | Organization       | *                          |
|-----------------------|-------------------------------|---------------------------------------|--------------------|----------------------------|
| Table                 | Table                         | RV_FACT_SIMPLE_NZ_RV_FACT_SIMPLE_NZ   |                    |                            |
| Translation<br>Column | <u>D</u> B Column Name        |                                       | <u>C</u> olumn SQL |                            |
| Column                | System Element                | FINYEAR                               |                    |                            |
| Column                |                               | FINYEAR                               |                    |                            |
| Translation           | <br>D <u>e</u> scription      |                                       |                    |                            |
|                       | Comment/Help                  |                                       |                    |                            |
|                       | commentation                  |                                       |                    |                            |
|                       |                               |                                       |                    |                            |
|                       |                               | ✓ <u>A</u> ctive                      | Version            | 0.00                       |
|                       | <u>L</u> ength                | 6 🔳                                   |                    |                            |
|                       | <u>R</u> eference             | String                                |                    |                            |
|                       | Value <u>F</u> ormat          |                                       |                    |                            |
|                       | Defa <u>u</u> lt Logic        | · · · · · · · · · · · · · · · · · · · |                    |                            |
|                       |                               |                                       |                    |                            |
|                       |                               |                                       |                    |                            |
|                       |                               | C Key column                          |                    | Paren <u>t</u> link column |
|                       |                               | Mandatory                             |                    | Updatea <u>b</u> le        |
|                       |                               | Not Encrypted                         |                    |                            |
|                       | Read Only Logic               |                                       |                    |                            |
|                       | ····· ··· · · · · · · · · · · |                                       |                    |                            |
|                       |                               |                                       |                    |                            |
|                       |                               | ldentifier                            |                    |                            |
|                       | Callout                       |                                       |                    |                            |
|                       |                               | Selection Column                      |                    | Translated                 |
|                       | Entity Type                   | User maintained 🗸                     |                    |                            |
|                       |                               |                                       |                    |                            |

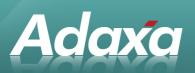

Table

| Client                 | System                                                                                                    | Organization                               | *                                                                                                    |
|------------------------|----------------------------------------------------------------------------------------------------|--------------------------------------------|----------------------------------------------------------------------------------------------------|
| Table                  | RV_FACT_SIMPLE_NZ_RV_FACT_SIMPLE_NZ                                                                                                    |                                            |                                                                                                    |
| <u>D</u> B Column Name | FINYEAR_MTH                                                                                                    | <u>C</u> olumn SQL                         |                                                                                                    |
| System Element         | FINYEAR_MTH                                                                                                    |                                            |                                                                                                    |
| <u>N</u> ame           | FINYEAR_MTH                                                                                                    |                                            |                                                                                                    |
| D <u>e</u> scription   |                                                                                                    |                                            |                                                                                                    |
| Comment/Help           |                                                                                                    |                                            |                                                                                                    |
|                        |                                                                                                    |                                            |                                                                                                    |
|                        |                                                                                                    | Version                                    | 0.00                                                                                                    |
|                        |                                                                                                    | <u>v</u> cr31011                           | 0.00                                                                                                    |
|                        |                                                                                                    |                                            |                                                                                                    |
|                        | String 🗸                                                                                                    |                                            |                                                                                                    |
| Value <u>F</u> ormat   |                                                                                                    |                                            |                                                                                                    |
| Defa <u>u</u> lt Logic |                                                                                                    |                                            |                                                                                                    |
|                        |                                                                                                    |                                            |                                                                                                    |
|                        | Key column                                                                                                    |                                            | Parent link column                                                                                                    |
|                        |                                                                                                    |                                            |                                                                                                    |
|                        | Mandatory                                                                                                    |                                            | Updatea <u>b</u> le                                                                                                    |
|                        | Not Encrypted                                                                                                    |                                            |                                                                                                    |
| Read Only Logic        |                                                                                                    |                                            |                                                                                                    |
|                        |                                                                                                    |                                            |                                                                                                    |
|                        |                                                                                                    |                                            | ]                                                                                                    |
| Callout                |                                                                                                    |                                            | 1                                                                                                    |
| Callout                |                                                                                                    |                                            |                                                                                                    |
|                        |                                                                                                    |                                            | Translated                                                                                                    |
| Entity Typo            | Liser maintained                                                                                                    |                                            |                                                                                                    |
|                        | Table<br>DB Column Name<br>System Element<br>Name<br>Description<br>Comment/Help<br>Length<br>Reference<br>Value Format<br>Default Logic | Name       FINYEAR_MTH         Description | Table       RV_FACT_SIMPLE_NZ_RV_FACT_SIMPLE_NZ         DB Column Name       FINYEAR_MTH         System Element       FINYEAR_MTH         Description |

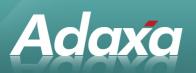

| Table                 | Client                 | System                                                                             | Organization            | *                               |
|-----------------------|------------------------|------------------------------------------------------------------------------------|-------------------------|---------------------------------|
| Table                 | Table                  | RV_FACT_SIMPLE_NZ_RV_FACT_SIMPLE_NZ                                                |                         |                                 |
| Translation<br>Column | <u>D</u> B Column Name | AD_Org_ID                                                                          | <u>C</u> olumn SQL      |                                 |
|                       | System Element         | AD_Org_ID                                                                          |                         |                                 |
| Column<br>Translation | <u>N</u> ame           | Organization                                                                       |                         |                                 |
|                       | D <u>e</u> scription   | Organizational entity within client                                                |                         |                                 |
|                       |                        | An organization is a unit of your client or legal entity - examp<br>organizations. | oles are store, departm | ent. You can share data between |
|                       |                        | ✓ <u>A</u> ctive                                                                   | <u>V</u> ersion         | 0.00                            |
|                       | <u>L</u> ength         | 10 🔳                                                                               |                         |                                 |
|                       | <u>R</u> eference      | Table 🗸                                                                            | Dynamic Validation      | <b></b>                         |
|                       | Reference <u>K</u> ey  | AD_Org (Trx)                                                                       |                         |                                 |
|                       | Defa <u>u</u> lt Logic |                                                                                    |                         |                                 |
|                       |                        | 🗌 Key column                                                                       |                         | Paren <u>t</u> link column      |
|                       |                        | 🗹 Mandatory                                                                        |                         | 🗌 Updatea <u>b</u> le           |
|                       |                        | Not Encrypted                                                                      |                         |                                 |
|                       | Read Only Logic        |                                                                                    |                         |                                 |
|                       |                        | 🗌 Identifier                                                                       |                         |                                 |
|                       | Callout                |                                                                                    |                         |                                 |
|                       |                        | Selection Column                                                                   |                         | Translated                      |
|                       | Entity Type            | User maintained                                                                    |                         |                                 |

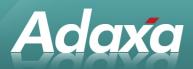

# 2.4.3 Adding the Report View Record

Now add the Report View record as per the following:

| 🔗 Report View S                | uperUser (Syster                     | m Administrator) @ *                  | ×  |
|--------------------------------|--------------------------------------|---------------------------------------|----|
| <u>File E</u> dit <u>V</u> iew | <u>G</u> o <u>T</u> ools <u>H</u> el | lp                                    |    |
| () \$                          |                                      | ◈▓▯ᆽ▯◙音<シ≍▴ᢦ⊻◬▤▤ <ਸ਼                  |    |
| Report<br>View                 | Client                               | System Organization *                 |    |
| Report                         | <u>N</u> ame                         | RV_FACT_SIMPLE_NZ                     |    |
| View Column                    | <u>D</u> escription                  | RV_FACT_SIMPLE_NZ                     |    |
|                                |                                      | ☑ <u>A</u> ctive                      |    |
|                                | <u>E</u> ntity Type                  | User maintained                       |    |
|                                | <u>T</u> able                        | RV_FACT_SIMPLE_NZ_RV_FACT_SIMPLE_NZ 💌 |    |
|                                | <u>S</u> ql WHERE                    |                                       |    |
|                                | Sql <u>O</u> RDER BY                 |                                       |    |
| Data requeried                 |                                      |                                       | 5] |

Adding the Report and Process Record

Now add the Report and Process Record as per the following:

|                               | 1.14                                    | · · · · · · · · · · · · · · · · · · · |   |                   |                    |         |
|-------------------------------|-----------------------------------------|---------------------------------------|---|-------------------|--------------------|---------|
| 🟉 Report & Pro                | ocess SuperUser (Sys                    | tem Administrator) @ *                |   |                   |                    | _ 🗆 ×   |
| <u>File E</u> dit <u>V</u> ie | w <u>G</u> o <u>T</u> ools <u>H</u> elp |                                       |   |                   |                    |         |
| \$ €?                         |                                         | 7 🛠 🛛 🗩 🖪                             |   |                   | 868 < 251          | Þ       |
| Report                        |                                         |                                       |   |                   |                    |         |
| & Process                     | Client                                  | System                                |   | Organizati        | on [*              |         |
| Report                        | <u>C</u> ode                            | RV_FACT_SIMPLE_NZ                     |   |                   |                    |         |
| Translation                   |                                         | RV_FACT_SIMPLE_NZ                     |   |                   |                    |         |
| Report                        |                                         | RV_FACT_SIMPLE_NZ                     |   |                   |                    |         |
| Access                        | <u>D</u> escription                     |                                       |   |                   |                    |         |
| Parameter                     | C <u>o</u> mment/Help                   |                                       |   |                   |                    |         |
| Parameter                     |                                         |                                       |   |                   |                    |         |
| Translation                   |                                         |                                       |   |                   |                    |         |
|                               |                                         | ✓ Active                              |   |                   | Beta Functionality |         |
|                               | Entity Type                             | User maintained                       |   | -                 |                    |         |
|                               |                                         |                                       |   | -<br>-            |                    |         |
|                               | Data Access Level                       | Client+Organization                   |   |                   |                    |         |
|                               |                                         | ✓ <u>R</u> eport                      |   |                   |                    |         |
|                               | Classna <u>m</u> e                      |                                       |   |                   |                    |         |
|                               | Procedure                               |                                       |   |                   |                    |         |
|                               | _                                       | [                                     |   |                   |                    |         |
|                               | <u>W</u> orkflow                        |                                       |   | <b>-</b>          |                    |         |
|                               | Report <u>V</u> iew                     | RV_FACT_SIMPLE_NZ                     |   | <b>~</b>          | 🗌 Direct print     |         |
|                               | Print <u>F</u> ormat                    |                                       |   | -                 |                    |         |
|                               | ■ <u>Statistics</u>                     |                                       | 1 |                   |                    |         |
|                               | Statistic Count                         |                                       |   | 0 Statistic Secon | ds                 | 0       |
|                               | Jour                                    | I                                     |   |                   |                    | 0       |
|                               |                                         |                                       |   |                   |                    |         |
| Navigate or Up                | late record                             |                                       |   |                   |                    | [ 1/5 ] |
|                               |                                         |                                       |   |                   |                    |         |

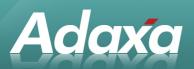

# 2.4.4 Adding the Report and Process Parameters

| 🥖 Report & Pro        | ocess SuperUser (Sy                     | stem Administrator) @ * |                         |                              | _ 🗆 × |
|-----------------------|-----------------------------------------|-------------------------|-------------------------|------------------------------|-------|
| <u>File Edit Vie</u>  | w <u>G</u> o <u>T</u> ools <u>H</u> elp |                         |                         |                              |       |
| \$?                   |                                         | ◈▓▯ዏ◩◙▤◁◈ズ              |                         | 68 9000                      | Þ     |
| Report                | Client                                  | Ouston                  | Organization            | *                            |       |
| & Process             |                                         | System                  | Organization            |                              |       |
| Report<br>Translation |                                         | RV_FACT_SIMPLE_NZ       |                         |                              |       |
| Report                |                                         | Organisation            |                         |                              |       |
| Access                | Description                             |                         |                         |                              |       |
| Parameter             | <u>C</u> omment/Help                    |                         |                         |                              |       |
| Parameter             |                                         |                         |                         |                              |       |
| Translation           |                                         | Active                  |                         |                              |       |
|                       | Entity Type                             |                         |                         |                              |       |
|                       |                                         | User maintained 📃       |                         | Centrally <u>m</u> aintained |       |
|                       | <u>S</u> equence                        | 10 🔜                    |                         |                              |       |
|                       | D <u>B</u> Column Name                  | AD_Org_ID               | System Element          | AD_Org_ID                    |       |
|                       | <u>R</u> eference                       | Table 💌                 | Reference <u>K</u> ey   | AD_Org (Trx)                 | -     |
|                       | <u>V</u> alue Format                    |                         | Dynamic Validation      |                              | -     |
|                       | <u>L</u> ength                          | 40 🐷                    |                         |                              |       |
|                       |                                         | Mandatory               |                         | Range                        |       |
|                       | De <u>f</u> ault Logic                  |                         |                         |                              |       |
|                       | Min. Value                              | <u>-1</u>               | Ma <u>x</u> . Value     |                              |       |
|                       | 141111. Val <u>u</u> e                  |                         | wa <u>x</u> . value     |                              |       |
|                       |                                         |                         |                         |                              |       |
| Norigato er Un        | data record                             |                         |                         |                              | 4/0   |
| Navigate or Up        | date record                             |                         |                         |                              | 1/6   |
|                       |                                         |                         |                         |                              |       |
| Report<br>& Process   | Client                                  | System                  | Organization            | *                            |       |
| Report                |                                         | RV_FACT_SIMPLE_NZ       |                         |                              |       |
| Translation           |                                         | Account                 |                         |                              |       |
| Report<br>Access      | <br>Description                         |                         |                         |                              |       |
| Parameter             | Comment/Help                            |                         |                         |                              |       |
| Parameter             |                                         |                         |                         |                              |       |
| Translation           |                                         |                         |                         |                              |       |
|                       |                                         | ✓ <u>A</u> ctive        |                         |                              |       |
|                       | Entity Type                             | User maintained 🔹 🔻     |                         | Centrally maintained         |       |
|                       | <u>S</u> equence                        | 20 🔳                    |                         |                              |       |
|                       | D <u>B</u> Column Name                  | Account_ID              | S <u>v</u> stem Element | Account_ID                   | •     |
|                       | <u>R</u> eference                       | Table 🗸                 | Reference <u>K</u> ey   | Account_ID (Trx)             | -     |
|                       | <u>V</u> alue Format                    |                         | Dynamic Validation      |                              | -     |
|                       | Length                                  | 22 🔳                    |                         |                              |       |
|                       |                                         | Mandatory               |                         | Range                        |       |
|                       | De <u>f</u> ault Logic                  |                         |                         |                              |       |
|                       | Min. Val <u>u</u> e                     |                         | Ma <u>x</u> . Value     |                              |       |
|                       | wini. val <u>u</u> e                    |                         | wid <u>n</u> , value    |                              |       |

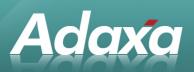

| & Process                                                                        | Client                                                                                                    | System                                                                                                    | Organization                                          | *                                 |
|----------------------------------------------------------------------------------|----------------------------------------------------------------------------------------------------|----------------------------------------------------------------------------------------------------|-------------------------------------------------------|-----------------------------------|
| Report                                                                           | Process                                                                                                    | RV_FACT_SIMPLE_NZ                                                                                                    |                                                       |                                   |
| Translation<br>Report                                                            | <u>N</u> ame                                                                                                    | Client                                                                                                    |                                                       |                                   |
| Access                                                                           | <b>D</b> escription                                                                                                    |                                                                                                    |                                                       |                                   |
| Parameter                                                                        | <u>C</u> omment/Help                                                                                                    |                                                                                                    |                                                       |                                   |
| Parameter                                                                        |                                                                                                    |                                                                                                    |                                                       |                                   |
| Translation                                                                      |                                                                                                    |                                                                                                    |                                                       |                                   |
|                                                                                  |                                                                                                    | <u>∠</u> <u>A</u> ctive                                                                                                    |                                                       |                                   |
|                                                                                  | Entity Type                                                                                                    | User maintained 📃 👻                                                                                                    |                                                       | Centrally maintained              |
|                                                                                  | <u>S</u> equence                                                                                                    | 40 📓                                                                                                    |                                                       |                                   |
|                                                                                  | D <u>B</u> Column Name                                                                                                    | AccountValue                                                                                                    | System Element                                        | AccountValue                      |
|                                                                                  | <u>R</u> eference                                                                                                    | String 🗸                                                                                                    | Reference <u>K</u> ey                                 | <b></b>                           |
|                                                                                  | <u>V</u> alue Format                                                                                                    |                                                                                                    | Dynamic Validation                                    | <b></b>                           |
|                                                                                  | <u>L</u> ength                                                                                                    | 22 📓                                                                                                    |                                                       |                                   |
|                                                                                  |                                                                                                    | Mandatory                                                                                                    |                                                       | ✓ Range                           |
|                                                                                  | Default Logic                                                                                                    |                                                                                                    |                                                       |                                   |
|                                                                                  | Default Logic 2                                                                                                    |                                                                                                    |                                                       |                                   |
|                                                                                  | Min. Value                                                                                                    |                                                                                                    | Ma <u>x</u> . Value                                   |                                   |
|                                                                                  |                                                                                                    | J                                                                                                    |                                                       |                                   |
|                                                                                  |                                                                                                    |                                                                                                    |                                                       |                                   |
|                                                                                  |                                                                                                    |                                                                                                    |                                                       |                                   |
| Report<br>8 Drocoss                                                              | Client                                                                                                    | System                                                                                                    | Organization                                          | ۱ *                               |
| Report<br>& Process<br>Report                                                    |                                                                                                    | System<br>RV FACT SIMPLE NZ                                                                                                    | Organization                                          | 1                                 |
| & Process<br>Report<br>Translation                                               | Process                                                                                                    | RV_FACT_SIMPLE_NZ                                                                                                    | ] Organization                                        | ۱ (*                              |
| & Process<br>Report                                                              | Process                                                                                                    |                                                                                                    | ] Organization                                        | ۱<br>۲                            |
| & Process<br>Report<br>Translation<br>Report                                     | Process<br><u>N</u> ame                                                                                                    | RV_FACT_SIMPLE_NZ<br>Month (format 2006-06)                                                                                                    | Organization                                          | ▶ [*]                             |
| & Process<br>Report<br>Translation<br>Report<br>Access<br>Parameter              | Process<br><u>N</u> ame<br><u>D</u> escription                                                                                                    | RV_FACT_SIMPLE_NZ<br>Month (format 2006-06)                                                                                                    | Organization                                          | n [*]                             |
| & Process<br>Report<br>Translation<br>Report<br>Access                           | Process<br><u>N</u> ame<br><u>D</u> escription                                                                                                    | RV_FACT_SIMPLE_NZ Month (format 2006-06)                                                                                                    | Organization                                          | n <b>*</b>                        |
| & Process<br>Report<br>Translation<br>Report<br>Access<br>Parameter<br>Parameter | Process<br><u>N</u> ame<br><u>D</u> escription<br><u>C</u> omment/Help                                                                                                    | RV_FACT_SIMPLE_NZ Month (format 2006-06)                                                                                                    |                                                       |                                   |
| & Process<br>Report<br>Translation<br>Report<br>Access<br>Parameter<br>Parameter | Process<br><u>N</u> ame<br>Description<br><u>C</u> omment/Help<br>Entity Type                                                                                                    | RV_FACT_SIMPLE_NZ Month (format 2006-06)   ✓ Active User maintained                                                                                                    |                                                       | • *                               |
| & Process<br>Report<br>Translation<br>Report<br>Access<br>Parameter<br>Parameter | Process<br><u>N</u> ame<br>Description<br><u>C</u> omment/Help<br>Entity Type<br><u>S</u> equence                                                                                                    | RV_FACT_SIMPLE_NZ<br>Month (format 2006-06)<br>✓<br>Active<br>User maintained<br>€0<br>©                                                                                                    |                                                       | ✓ Centrally <u>m</u> aintained    |
| & Process<br>Report<br>Translation<br>Report<br>Access<br>Parameter<br>Parameter | Process<br><u>N</u> ame<br>Description<br>Comment/Help<br>Entity Type<br>Sequence<br>DB Column Name                                                                                                    | RV_FACT_SIMPLE_NZ<br>Month (format 2006-06)<br>✓ Active<br>User maintained<br>FINYEAR_MTH                                                                                                    | System Element                                        | Centrally maintained FINYEAR_MTH  |
| & Process<br>Report<br>Translation<br>Report<br>Access<br>Parameter<br>Parameter | Process<br><u>N</u> ame<br>Description<br>Comment/Help<br>Entity Type<br>Sequence<br>DB Column Name<br>Reference                                                                                         | RV_FACT_SIMPLE_NZ<br>Month (format 2006-06)<br>✓ Active<br>User maintained<br>FINYEAR_MTH<br>String                                                                                                    | System Element<br>Reference <u>K</u> ey               | Centrally maintained FINYEAR_MTH  |
| & Process<br>Report<br>Translation<br>Report<br>Access<br>Parameter<br>Parameter | Process<br><u>N</u> ame<br>Description<br>Comment/Help<br>Entity Type<br>Sequence<br>DB Column Name<br>Reference<br>Value Format                                                                         | RV_FACT_SIMPLE_NZ         Month (format 2006-06)         Image: Constraint and the second second sec | System Element<br>Reference Key<br>Dynamic Validation | Centrally maintained              |
| & Process<br>Report<br>Translation<br>Report<br>Access<br>Parameter<br>Parameter | Process<br><u>N</u> ame<br>Description<br>Comment/Help<br>Entity Type<br>Sequence<br>DB Column Name<br>Reference                                                                                         | RV_FACT_SIMPLE_NZ         Month (format 2006-06)         ✓ Active         User maintained         ✓         FINYEAR_MTH         String         ✓         22 [2]                                                                                                    | System Element<br>Reference Key<br>Dynamic Validation | Centrally maintained  FINYEAR_MTH |
| & Process<br>Report<br>Translation<br>Report<br>Access<br>Parameter<br>Parameter | Process<br><u>N</u> ame<br><u>D</u> escription<br><u>C</u> omment/Help<br><u>Entity Type</u><br><u>S</u> equence<br><u>D</u> <u>B</u> Column Name<br><u>R</u> eference<br><u>V</u> alue Format<br>Length | RV_FACT_SIMPLE_NZ         Month (format 2006-06)         ✓ Active         User maintained         ✓         FINYEAR_MTH         String         ✓         Mandatory                                                                                                    | System Element<br>Reference Key<br>Dynamic Validation | Centrally maintained FINYEAR_MTH  |
| & Process<br>Report<br>Translation<br>Report<br>Access<br>Parameter<br>Parameter | Process<br><u>N</u> ame<br>Description<br>Comment/Help<br>Entity Type<br>Sequence<br>DB Column Name<br>Reference<br>Value Format<br>Length<br>Default Logic                                              | RV_FACT_SIMPLE_NZ         Month (format 2006-06)         ✓         Δctive         User maintained         ✓         60 Image: FINYEAR_MTH         String         22 Image: Comparison of the string         22 Image: Comparison of the string         22 Image: Comparison of the string         22 Image: Comparison of the string         2001-01                                                                                                    | System Element<br>Reference Key<br>Dynamic Validation | Centrally maintained  FINYEAR_MTH |
| & Process<br>Report<br>Translation<br>Report<br>Access<br>Parameter<br>Parameter | Process<br><u>N</u> ame<br><u>D</u> escription<br><u>C</u> omment/Help<br><u>Entity Type</u><br><u>S</u> equence<br><u>D</u> <u>B</u> Column Name<br><u>R</u> eference<br><u>V</u> alue Format<br>Length | RV_FACT_SIMPLE_NZ         Month (format 2006-06)         ✓         Active         User maintained         ✓         FINYEAR_MTH         String         22         Mandatory         2001-01         2020-01                                                                                                    | System Element<br>Reference Key<br>Dynamic Validation |                                   |

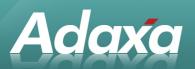

### 2.4.5 Adding the new Report to the Menu

| 🏉 Menu Super         | User (System Administrator) @ *                                                                                                    |                                                               |                                                                                                    |                       |                |
|----------------------|----------------------------------------------------------------------------------------------------|---------------------------------------------------------------|----------------------------------------------------------------------------------------------------|-----------------------|----------------|
| <u>File Edit Vie</u> | w <u>G</u> o <u>T</u> ools <u>H</u> elp                                                                                                    |                                                               |                                                                                                    |                       |                |
| \$ €?                | <b>Ì</b> ■ <                                                                                                    |                                                               |                                                                                                    |                       | २, 🕼 🕹 🚺 ╞     |
| Menu<br>Translation  | Menu  System Admin  Application Dictionary  Partner Relations  Quote-to-Invoice  Project Management  Project Management  Project Management  Accounting Rules  Financial Reporting  Performance Measurement  Costing  G. Journal  Accounting Fact Details  Accounting Fact Details  Accounting Fact Det | <u>N</u> ame<br>Description<br>Entity Type<br>A <u>c</u> tion | System Accounting Fact Daily Accounting Fact Details summa Active Dictionary Report RV_Fact_Acct_Day | rized by Accounting I | Organization * |
| Navigate or Upo      | late record                                                                                                    |                                                               |                                                                                                    |                       |                |

and then move it and drop it into the menu tree at the desired location. (errata: note that the screenshot above should have highlighted/shown the entry that is three rows before the highlighted one but the logic is the same – just choose the correct process)

### 2.4.6 Running the Report

Log out as System Administrator and log is as a User. Run the "Role Access Update" if needed. Log out/in as a User again. Find the report and start the report process. The following parameter selection form will be displayed:

| @ RV_FACT_SIMPLE_NZ    |         |   | ×       |
|------------------------|---------|---|---------|
| Organisation           |         | - |         |
| Acct                   |         | - |         |
| Account key            |         | - |         |
| Month (format 2006-06) | 2001-01 | - | 2020-01 |
|                        |         |   | ×       |

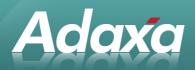

#### 2.4.7 The Report Output

A report will be produced. You now need to modify the report so that the order, grouping and summing is as you wish. The following is an example of a layout that has worked effectively.

Note that the column which contains the label to indicate if the account is a balance sheet or a P&L account may be called "case". If so change the label in the print format so it displays "BorP" or an equivalent.

| aramete | er: Month form at i | RV_FACT_SIMPLE_NZ (totals)<br>2006-06) >< 2001-01-2020-01 |          |         |              | Page 1 of 68 |
|---------|---------------------|-----------------------------------------------------------|----------|---------|--------------|--------------|
|         | Account Type        | Account                                                   | FinYear  | Mth     | Organization | Amount       |
| )       | A                   | 11105-Petty Cash Bank Account                             | FY2006   | 2006-03 | OPS-OPS      | -86.96       |
|         |                     |                                                           | FY2006 Σ |         |              | -86.96       |
| )       | A                   | 11105-Petty Cash Bank Account                             | FY2007   | 2006-04 | OPS-OPS      | 50.00        |
| )       | А                   | 11105-Petty Cash Bank Account                             | FY2007   | 2006-05 | OPS-OPS      | 1,875.01     |
| 9       | A                   | 11105-Petty Cash Bank Account                             | FY2007   | 2006-08 | OPS-OPS      | -64.24       |
| )       | A                   | 11105-Petty Cash Bank Account                             | FY2007   | 2006-09 | OPS-OPS      | -745.63      |
| )       | А                   | 11105-Petty Cash Bank Account                             | FY2007   | 2006-11 | OPS-OPS      | -718.82      |
| )       | A                   | 11105-Petty Cash Bank Account                             | FY2007   | 2007-02 | OPS-OPS      | 105.00       |
| )       | А                   | 11105-Petty Cash Bank Account                             | FY2007   | 2007-03 | OPS-OPS      | -180.84      |
|         |                     |                                                           | FY2007 Σ |         |              | 320.48       |
| )       | A                   | 11105-Petty Cash Bank Account                             | FY2008   | 2007-05 | OPS-OPS      | 64.64        |
| )       | А                   | 11105-Petty Cash Bank Account                             | FY2008   | 2007-10 | OPS-OPS      | -260.39      |
|         |                     |                                                           | FY2008 Σ |         |              | -195.75      |
|         |                     | 11105-Petty Cash Bank Account Σ                           |          |         |              | 37.77        |
| )       | A                   | 11105A-Petty Cash Bank In Transit                         | FY2006   | 2006-03 | OPS-OPS      | 0.00         |
|         |                     |                                                           | FY2006 Σ |         |              | 0.00         |
| )       | А                   | 11105A-Petty Cash Bank In Transit                         | FY2007   | 2006-04 | OPS-OPS      | 0.00         |
| 9       | А                   | 11105A-Petty Cash Bank In Transit                         | FY2007   | 2006-05 | OPS-OPS      | 0.00         |
| 9       | А                   | 11105A-Petty Cash Bank In Transit                         | FY2007   | 2006-08 | OPS-OPS      | 0.00         |
| 9       | А                   | 11105A-Petty Cash Bank In Transit                         | FY2007   | 2006-09 | OPS-OPS      | 0.00         |
| 9       | А                   | 11105A-Petty Cash Bank In Transit                         | FY2007   | 2006-11 | OPS-OPS      | 0.00         |
| 9       | А                   | 11105A-Petty Cash Bank In Transit                         | FY2007   | 2007-02 | OPS-OPS      | 0.00         |
| )       | A                   | 11105A-Petty Cash Bank In Transit                         | FY2007   | 2007-03 | OPS-OPS      | 0.00         |

#### Notes:

The report format can be created without any totals and then exported to a csv or ssv file to be used as input for an Excel pivot table report. Alternatively using the Oracle client running against Oracle XE the Excel pivot table report can can directly connected to the view and refresh the report every time it is opened.

The report example shows a letter "A" for Account Type but could alternatively shown "Assets" or "1 Assets". See the earlier discussion on Account Types.

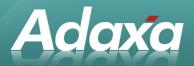

# **3 Summary**

The ability to produce summarised reports from within ADempiere without using the Financial Report Writer is very useful and quite simple to set up.

The Summary Reports execute very quickly, typically in a lot less time that formatted Financial Reports.

The approach described can be extended to deal with other reporting requirements. For example, it is possible to also include the "Product" column the underlying view and to include the "Warehouse" by looking that value up from the Locator. Such a view could then be used for producing a financial based report of inventory qty and value by Product by Warehouse by simply selecting the relevant inventory GL account and the warehouse. This could be used as an alternative to, or a check report on, the inventory valuation report

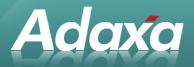

# **4 Adaxa's Offices and Contacts**

Information of a general nature about Adaxa and its services can be found at <u>www.adaxa.com</u> or obtained by sending an email to <u>info@adaxa.com</u> with a description of the information that you would like to receive. If you are an existing client and wish to initiate a request for software support please send an email to <u>helpdesk@adaxa.com</u> with as much detail as possible about the nature of your support request.

For all other information please contact the Adaxa office nearest to you.

### 4.1 Australia

| Address:  | 10 Kylie Place, Melbourne, Victoria, 3192, Australia |
|-----------|------------------------------------------------------|
| Contacts: | Office                                               |

- 1300 990 120 (Within Australia)
- +613 9510 4788 (Outside of Australia)

### 4.2 New Zealand

| Address:  | 73 Boston Road, Mt Eden, Auckland, 1023, New Zealand |
|-----------|------------------------------------------------------|
| Contacts: | Office                                               |
|           | • 0800 232 922 (Within New Zealand)                  |

• +649 9744 600 (Outside of New Zealand)

## 4.3 United States of America

| Address: | 4400 NE 77 <sup>th</sup> Ave, Suite 275, Vancouver, WA 98662, USA |
|----------|-------------------------------------------------------------------|
|----------|-------------------------------------------------------------------|

Contacts: Office

+1 760 576 5115